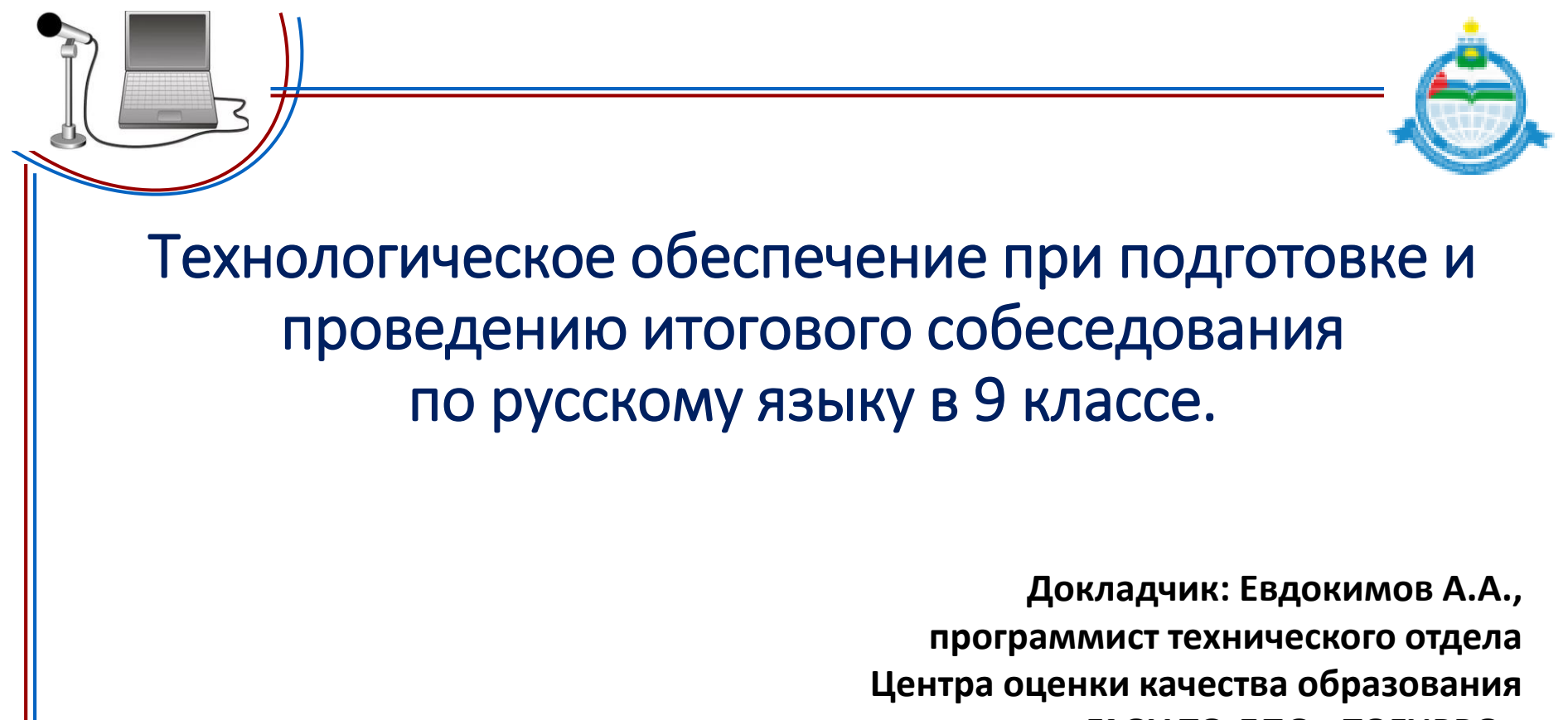

**ГАОУ ТО ДПО «ТОГИРРО»**

#### **Подготовительные мероприятия на уровне штаба**

За сутки до начала проведения итогового собеседования подготовить рабочее место ответственного организатора:

- Компьютер (ноутбук) с выходом в интернет-операционная система Windows 7;
- Принтер;
- Запас бумаги А4;

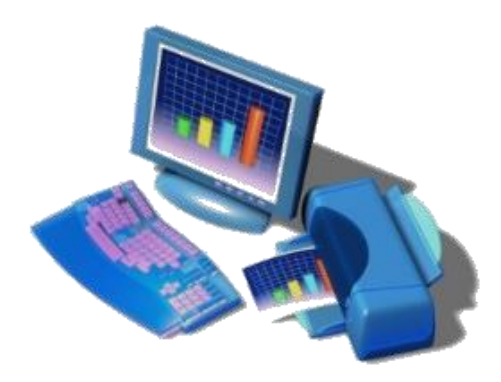

### **Подготовительные мероприятия аудиторий проведения**

- Готовиться одно автоматизированное рабочее место на каждую аудиторию
- Ноутбук (компьютер);
- микрофон;
- Выполнить тестовую запись на каждом рабочем месте.

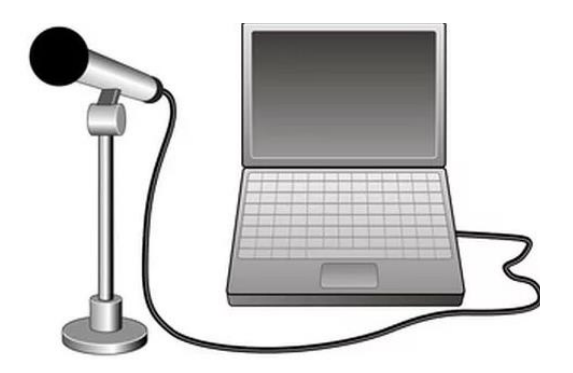

#### **Настройка станции записи ответов**

\* Рекомендуется в качестве ПО использовать стандартную программу Windows-звукозапись

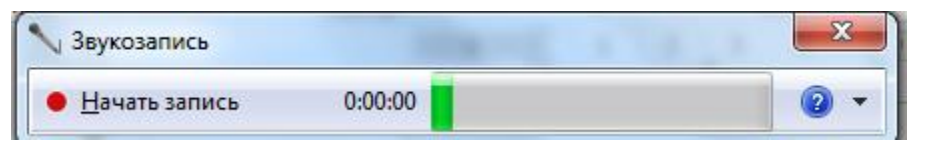

\* Рекомендуемые настройки микрофона

Громкость на максимум;

Усиление +10 Дб.

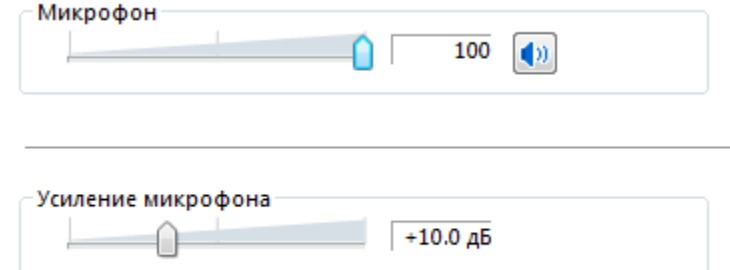

Аудиозапись потоковая. Запускается перед началом ответа первого сдающего.

#### **Получение КИМ для проведения итогового собеседования в день проведения**

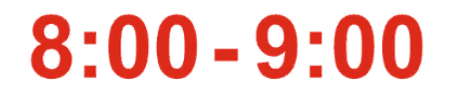

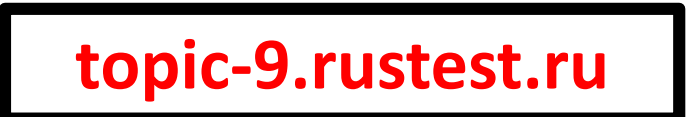

## **ПО «Результаты итогового собеседования»**

# **Установите программное обеспечение на компьютер штаба и загрузите полученный из РЦОИ XML файл**

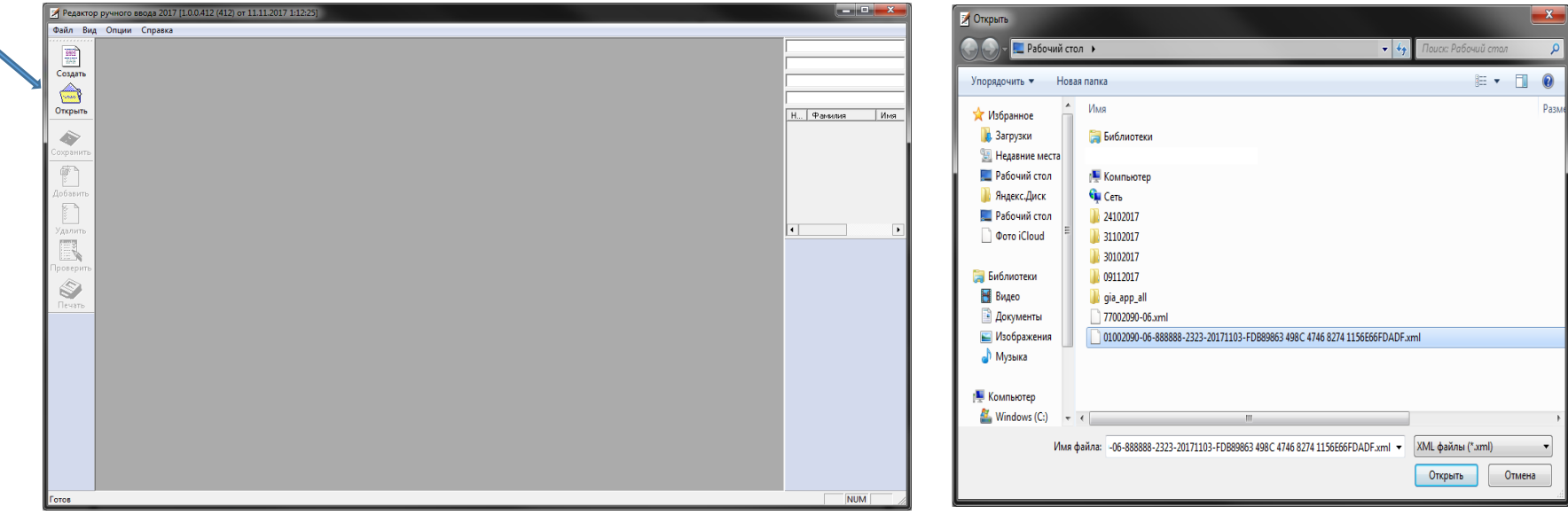

## **Внесение данных из протоколов**

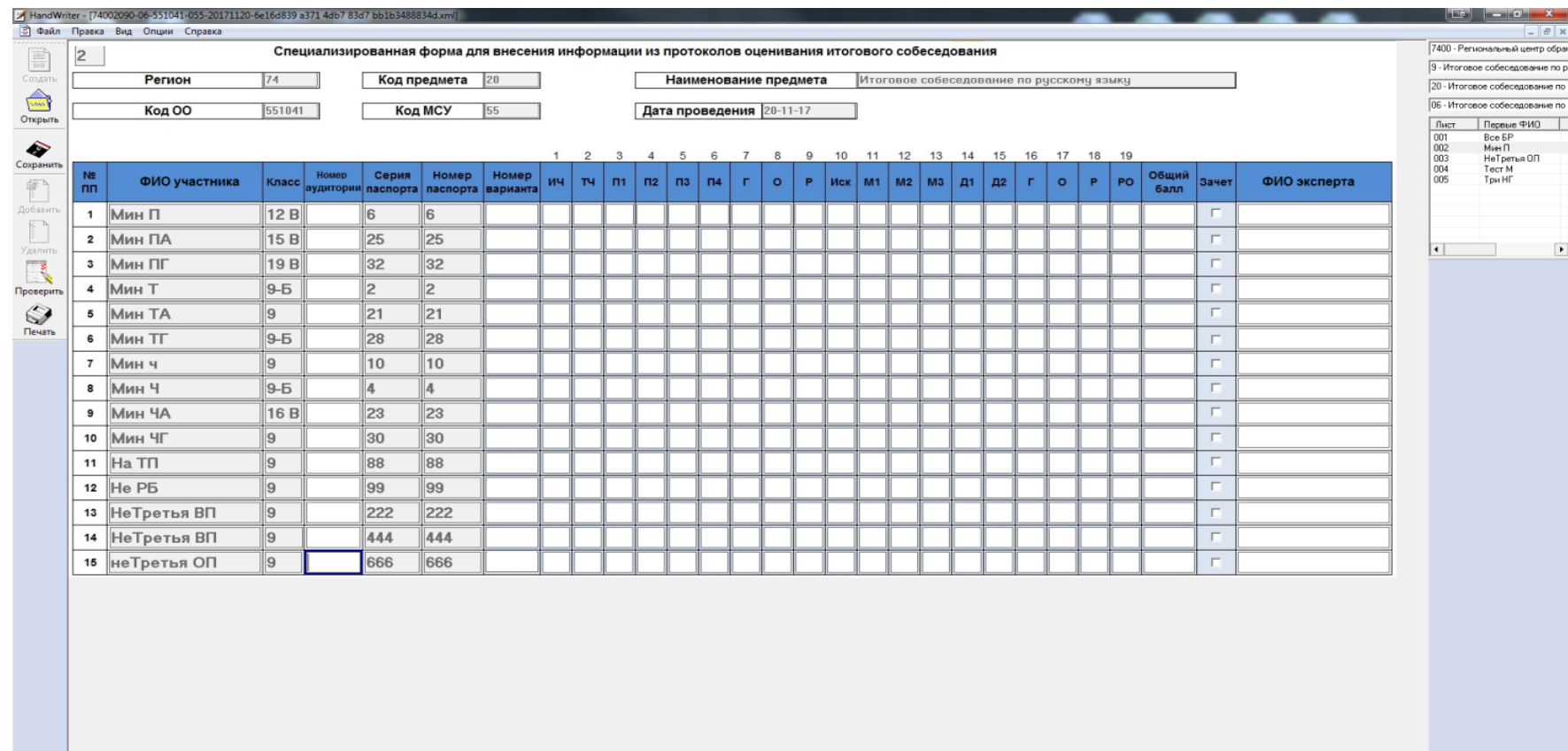

В случае отсутствия участника поставить «Н» в поле аудитория!

### **Проверка корректности внесённых данных**

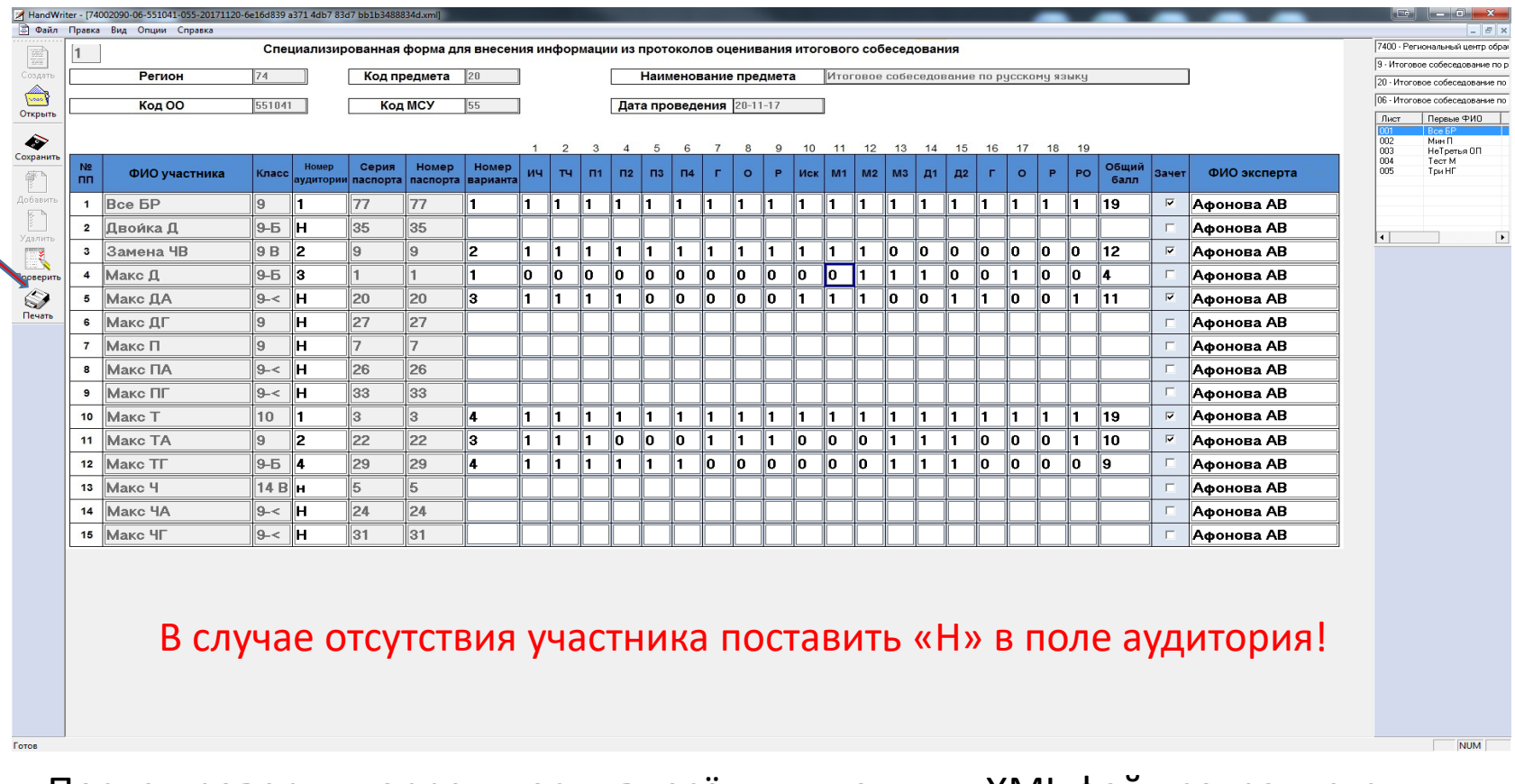

После проверки корректности внесённых данных, XML файл сохраняется и незамедлительно передаётся в МОУО **(в день проведения собеседования).**

## **Копирование записей устных ответов**

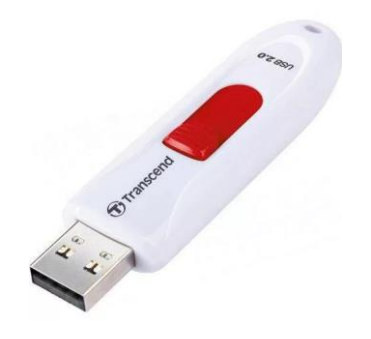

Технический специалист сохраняет аудио записи со всех аудиторий по итогам второго дня в общую папку с указанием названия школы.

Формат имени аудио файла: дата проведения\_номер аудитории.

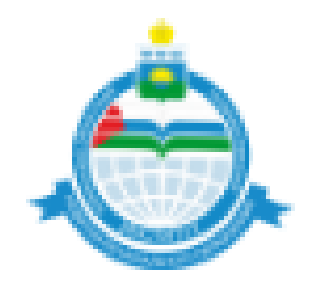

**Региональный Центр Обработки Информации г. Тюмень, ул. Малыгина, дом 73 8(3452) 39-06-27, 39-02-05, 39-09-10 cmk[o@t5.ru](mailto:rcoi77@mcko.ru)**